## **Foreman - Feature #21012**

# **Add host count to location API call**

09/19/2017 12:15 PM - Daniel Lobato Garcia

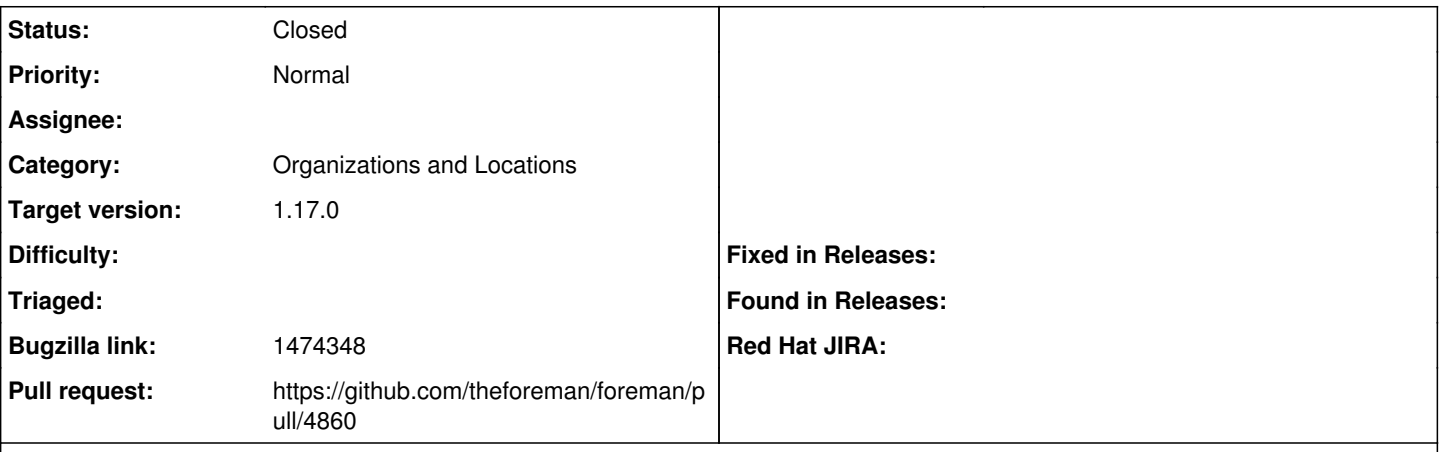

## **Description**

Cloned from [https://bugzilla.redhat.com/show\\_bug.cgi?id=1474348](https://bugzilla.redhat.com/show_bug.cgi?id=1474348)

## **Description of problem:**

Currently, the API call to "/api/v2/locations/<id>" shows a lot of info, but does not show the number of hosts associated with the location. This is useful for users who use the API to produce reports on how many systems are in each location.

This info is available via the web UI in the locations page, but in order to get at the same information via the API, you have to do a search for each location and count the results.

## **Associated revisions**

## **Revision 20a633d6 - 11/27/2017 12:28 PM - Nagoor Shaik**

Fixes #21012 - taxonomies API to show hosts associated with it

### **History**

## **#1 - 09/20/2017 04:25 AM - The Foreman Bot**

*- Status changed from New to Ready For Testing*

*- Pull request https://github.com/theforeman/foreman/pull/4860 added*

## **#2 - 11/27/2017 12:29 PM - Tomer Brisker**

*- Subject changed from Add host count to location API call to Add host count to location API call*

*- translation missing: en.field\_release set to 296*

#### **#3 - 11/27/2017 01:01 PM - Nagoor Shaik**

- *Status changed from Ready For Testing to Closed*
- *% Done changed from 0 to 100*

Applied in changeset [20a633d62478ee432e0992710ab2bd6b903296db.](https://projects.theforeman.org/projects/foreman/repository/foreman/revisions/20a633d62478ee432e0992710ab2bd6b903296db)